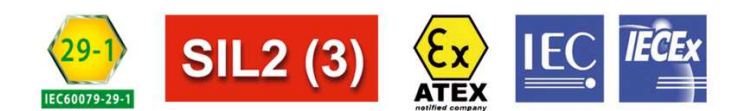

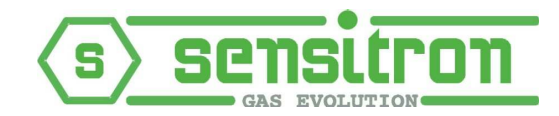

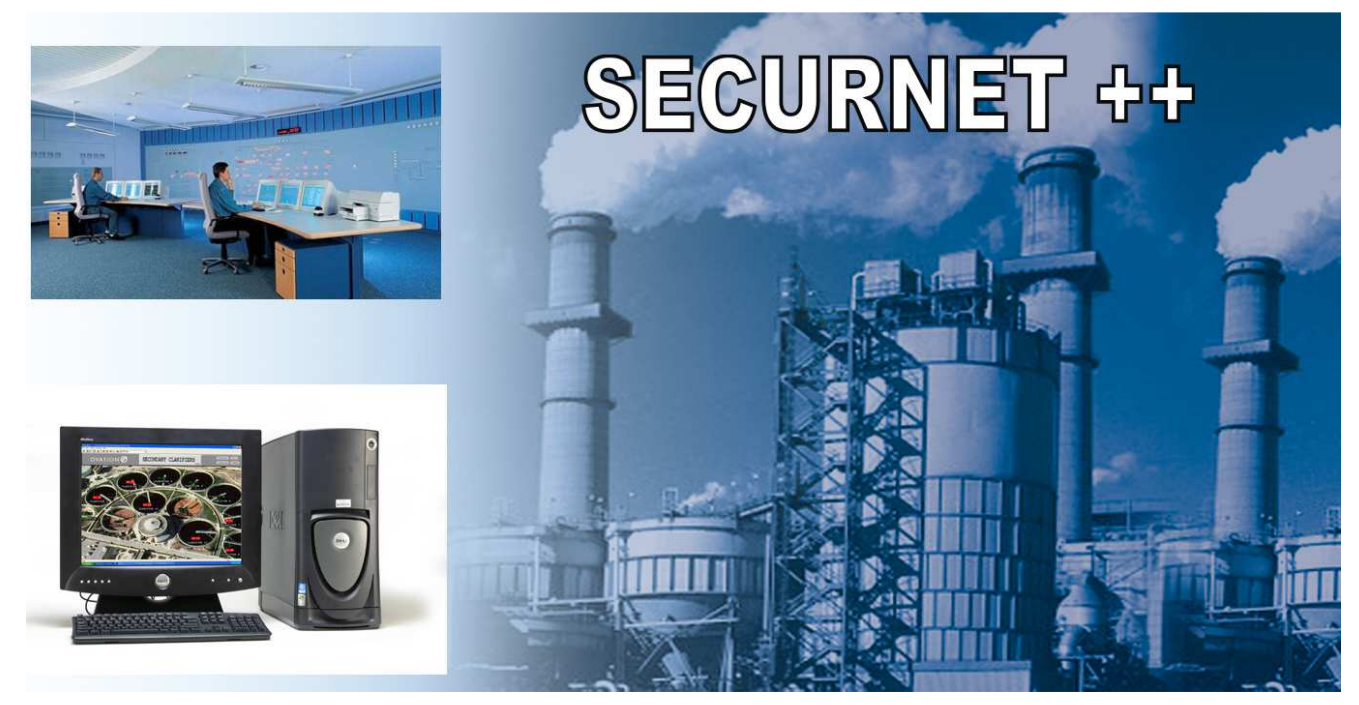

The **SECURNET++** system is a supervising **software** that allows to monitor the status of a gas detection system equipped with SENSITRON gas detection panels, model MULTISCAN++S1, MULTISCAN++S2 and Galileo Multisystem

Il sistema **SECURNET++** é un **software** di supervisione che consente di monitorare lo stato di un impianto di rilevazione gas dotato di centrali di rivelazione gas SENSITRON modello MULTISCAN++S1, MULTISCAN++S2 e Galileo Multisystem

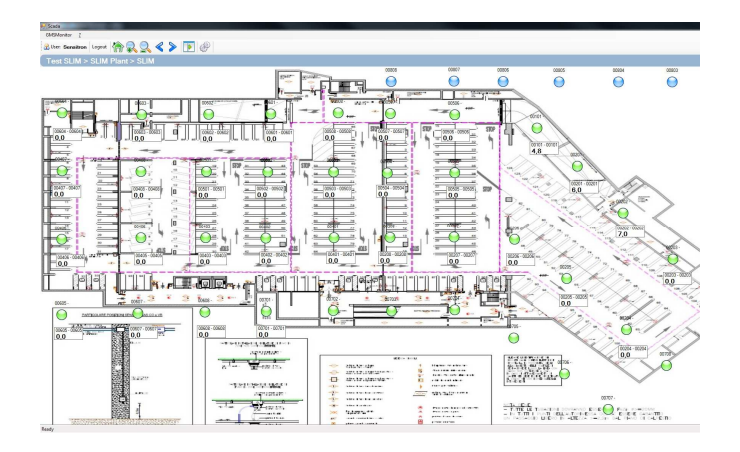

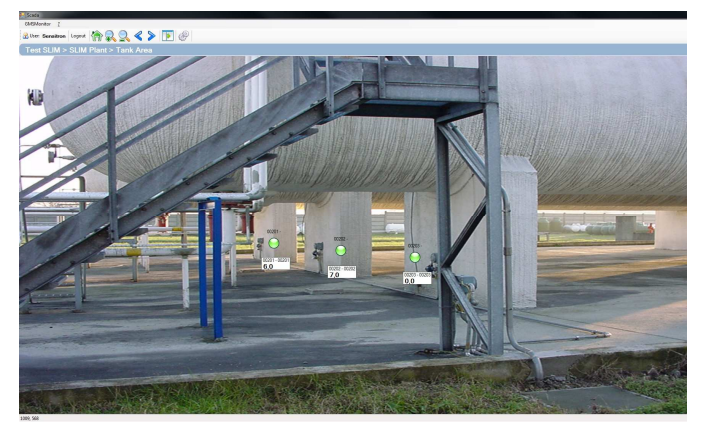

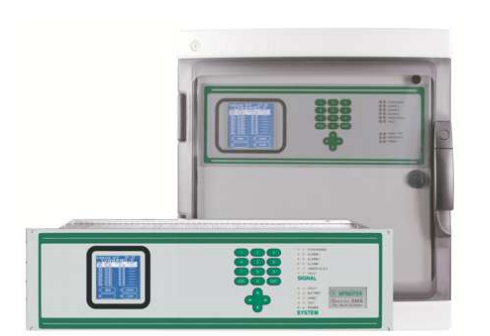

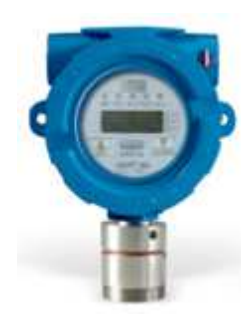

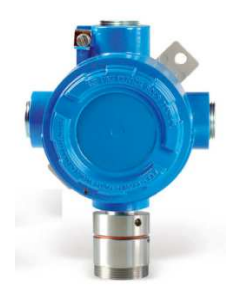

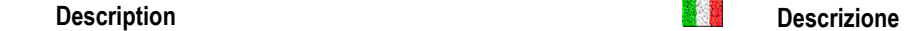

یں ہے۔<br>جو بچ

By "Monitoring" we mean the possibility of a control system to represent, locally or remotely, the evolution of environmental conditions occurring in the supervised site: the information received by the **SECURNET++**, can be visualized, stored for later control or used for future elaboration. This control can manage alarm's events, fault, and also can shut down or re-set the whole system.

The monitoring made by Graphical Maps is very rich of information and features, and especially easy understandable by the operator. The schematic representation of the supervised areas allows immediate check of the ongoing event. The **SECURNET++** application run under Windows, allows to monitor one or more Sensitron control panels, by receiving the alarm and fault information through the **Modbus** protocol and highlighting them on plan view (map of the supervised or controlled sites) or symbols (schematic representations or flow diagrams for machines and/or systems).

The maps (backgrounds: screens, pages, etc.) where symbols are positioned are either generated by computer using drawing software, or existing drawings can be imported from existing ones. Once the **SECURNET++** software is installed, configured and tested by the engineer in charge, the user can use it autonomously.

**SECURNET++** is based on graphical objects that can be used intuitively such as: Symbols of **Sensor**, **Display**, **Bargraph** and **Output** symbols positioned on the maps (screens).

The **Sensor** symbols represents the status of gas detectors that are installed on the system and connected to the remote panel, their aspect will change (colour, shape) depending on the programming performed for the **SECURNET++**. The **Display** provides in real time an indication, in digital form, of the values that is measured by the associated sensor.

The **Bargraph** will provide in real time the value that is measured by the associated sensor as an analogical indication with a multi-coloured bar.

The **Output** symbols will also represent in real time the status of any output from the remote panel (alarm , electro-valves, relays, etc.).

It will be possible to move among the various maps as needed, and in case of any alarm or fault event, it will also be possible to programme **SECURNET++** so that the map (screen) with the symbol (sensor or display) producing the event is automatically displayed.

According to the indications provided by the various symbols, on the various screens, and also with reference to the status bar of the central panel, the operator, upon typing the appropriate personal **password**, will be able to directly operate from the computer on the system or on the gas detection panel, using the commands available on the commands bar of **SECURNET++**. The **password** level will be verified and in case the current one is not sufficient to interact with the system, it will be requested to type in a higher level password.

## **SECURNET++ allows to:**

Manage the gas detection system directly or connected on a Lan with TCP/IP protocol by optional module.

Display the status and concentration of the gas sensors on graphic maps that are hierarchically organised.

Display the status of the digital output channels (siren, solenoid valves etc.) on graphic maps that are hierarchically organised.

Display the gas concentration measured by the sensors in numerical form (display), analogical bar-graph or trend (diagram) as a function of time.

Check the historical log event of the system

**Further characteristics of SECURNET++ are as follows:** 

Run under the Windows XP/Vista/Win7

Use of ModBus protocol to communicate with the panels

Multi-language support (Italian and English languages are pre-set).

Configuration and import capabilities for the graphical maps (screens)

High level of configuration potential and flexibility

Automatic activation of the map where the last alarm occurred

sensıtron

Easy and intuitive interaction with the user. Password protection included.

Con il termine "Monitoraggio" si identifica la possibilità offerta da un sistema di controllo di rappresentare, localmente o remotamente, l'andamento delle situazioni ambientali presenti nel luogo supervisionato: le informazioni che arrivano al **SECURNET++**, oltre che visualizzate, possono essere memorizzate per controlli a posteriori o successive elaborazioni. Il controllo può gestiresituazioni di allarme, di guasto, e anche tacitare e ripristinare l'impianto.

Molto ricco di informazioni e di funzioni, e soprattutto immediatamente comprensibile all'operatore, è il monitoraggio su Mappe Grafiche. La rappresentazione schematica delle aree controllate permette una immediata evidenza degli eventi in corso. L'applicazione **SECURNET++**, installata in ambiente Windows permette di monitorare una o più centrali Sensitron ricevendo,tramite il protocollo **Modbus,** le informazioni di allarme e/o guasto ed evidenziandole su rappresentazioni planimetriche (planimetrie dei locali protetti o sorvegliati) o simboliche (rappresentazioni schematiche o a blocchi di macchinari e/o sistemi).

La mappe (sfondi: videate, pagine ecc.) su cui vengono posizionati i simboli vengono realizzate a computer con programmi di disegno, oppure disegni già esistenti possono essere importati. Una volta che il programma **SECURNET++** è stato installato, configurato e collaudato dal tecnico preposto, l'utente lo può utilizzare autonomamente.

**SECURNET++** si avvale d'oggetti grafici dall'utilizzo intuitivo quali: Simboli: di **Sensore**, **Display**, **Bargraph** e simboli di **Uscita** posizionati sulle mappe (videate).

I simboli di **Sensore** riproducono lo stato dei rivelatori di gas installati sull'impianto e collegati alla centrale remota, cambiando il loro aspetto (colore, forma) a seconda della programmazione del software che è stata eseguita. I **Display** daranno in tempo reale l'indicazione del valore misurato dal sensore associato, in formato digitale,

I **Bargraph** daranno in tempo reale l'indicazione di concentrazione misurata dal sensore associato in formato analogico,tramite una banda colorata in movimento.

I simboli di **Uscita** altresì ripeteranno in tempo reale lo stato di una qualsiasi uscita della centrale remota (sirene di allarme, elettrovalvole, relè ecc.).

Ci si potrà spostare tra le varie mappe secondo le necessità ed, in caso di evento di allarme e/o guasto, si potrà altresì predisporre il **SECURNET++** per visualizzare automaticamente la mappa (videata) con il simbolo (sensore o display) dal quale proviene l'evento.

Secondo le indicazioni fornite dai vari simboli, sulle varie videate, e riferendosi anche alla barra degli stati della centrale, l'operatore, previo inserimento di una **password** personale potrà intervenire direttamente sull'impianto o operare sulla centrale di rivelazione gas direttamente dal computer, tramite i comandi disponibili di **SECURNET++**. Verrà verificato il livello di **password,** e se quello corrente non fosse sufficiente ad interagire con il sistema verrà richiesto di digitare una password di livello superiore.

## **SECURNET++ consente di:**

Gestire il sistema rilevazione gas direttamente connesso o su rete locale TCP/IP mediante uso di modulo opzionale.

Visualizzare lo stato e la concentrazione dei sensori gas su mappe grafiche organizzate gerarchicamente

Visualizzare lo stato delle uscite (attivazioni: sirene, elettrovalvole ecc.) su mappe organizzate gerarchicamente.

Visualizzare la concentrazione misurata dai sensori in forma grafica di display numerico, di bargraph analogico e di trend (grafico) in funzione del tempo.

## Consultare il log storico eventi dell'impianto. **Altre caratteristiche di SECURNET++ sono:**

Operatività in ambiente Windows XP/Vista/Win7

Utilizzo del protocollo Mod Bus per il colloquio con le centrali

Supporto multi lingua (Italiano ed Inglese lingue pre-impostate).

Configurabilità ed importazione delle mappe (videate) grafiche

Elevato livello di configurabilità e flessibilità del sistema.

Attivazione automatica della mappa su cui si è verificato l'ultimo allarme Interazione con l'utente facile ed intuitiva. Con protezione tramite password.

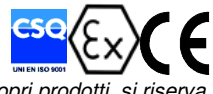

Sensitron S.r.l., allo scopo di migliorare i propri prodotti, si riserva il diritto di modificare le caratteristiche tecniche o estetiche in qualsiasi momento e senza alcun preavviso.

**SENSITRON SRL** Viale della Repubblica 48 20010 CORNAREDO (MI) ITALY Tel. + 39 02 93548155 Fax. + 39 02 93548089 e-mail: sales@sensitron.it

Due to **Sensitron** commitment to research, design and product improvement, specifications are subject to change without notice.

S